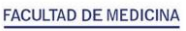

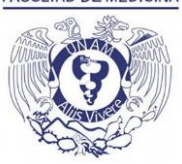

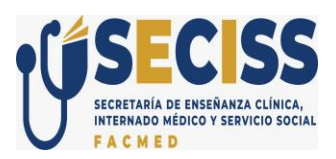

## **USO DE CONTRASEÑAS PARA APLICACIÓN DE EXÁMENES, ENTREGA DE RESULTADOS Y REALIMENTACIÓN AUTOMATIZADA.**

Para **poder realizar los exámenes departamentales**, aplicados por la Coordinación de Evaluación de la SECISS durante el Internado Médico, se deberá ingresar con el número de cuenta y la **contraseña** que fue entregada en el evento público de selección de plazas de internado Médico y enviada por correo electrónico en archivo PDF protegido:

- El documento entregado a cada alumno, deberá ser **GUARDADO.** La Coordinación de Evaluación no se hace responsable por la pérdida de la contraseña.
- Preferentemente se debe **MEMORIZAR** la contraseña, ya que sin ella no será posible realizar los exámenes.
- Es importante **NO COMPARTIR** con nadie la contraseña. Es personal e intransferible.

Asimismo, con dicha contraseña podrá ingresar al **Sistema de Resultados de los Exámenes y Realimentación Automatizada.**

> **"POR MI RAZA HABLARÁ EL ESPÍRITU" Ciudad Universitaria, 2024.**